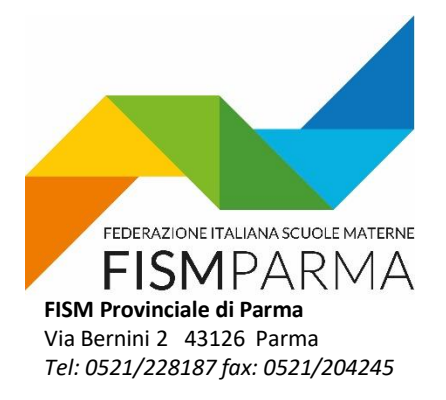

Parma, 16 marzo 2020

Ai Gestori Scuole FISM provincia di Parma

Si allegano i seguenti documenti:

- Allegato 1 VERBALE DI ACCORDO in formato word da completare;
- Allegato 2 in formato word da completare;
- Lettera del presidente regionale fism dott. Luca Iemmi;
- Verbale commissione paritetica regionale fism;
- Allegato 1 in formato pdf siglato da Presidenza fism regionale e rappresentanti regionali OOSS;
- Allegato 2 in formato PDF siglato da Presidenza fism regionale e rappresentanti regionali OOSS.
- Allegato 1 FAX SIMILE per la complazione;
- Accordo cassa integrazione in deroga.

Come indicato nella lettera a firma del Presidente Regionale FISM l'attuale procedura riguarda le scuole che occupano da 0 a 5 dipendenti e da 5 a 15 dipendenti.

Per i datori di lavoro che occupano più di 15 dipendenti l'iter è già stato completato.

La presente viene inoltrata a tutte le scuole; chi avesse già provveduto autonomamente ad inoltrare la richiesta perché oltre 15 dipendenti o anche con meno di 15 dipendenti, chiedo di comunicarcelo tempestivamente; per le altre procedere come da indicazioni di seguito descritte.

# **PROCEDURA**

Da parte delle scuole

- Compilare il Verbale di Accordo (allegato 1) e Allegato 2 nelle parti che sono relative alla vostra scuola;
- Timbrare e firmare i due documenti da parte del legale rappresentante;
- Scansionare i due allegati di cui al punto precedente;
- Inviare i due allegati alla Segreteria Provinciale FISM di Parma;
- Allegare nell'invio il documento di identità del legale rappresentante.

La Segreteria provinciale una volta ricevuti i documenti da tutte le scuole procederà:

- Predisporre 5 copie di tutti i documenti per la firma da parte delle OOSS;
- Far firmare i documenti alle OOSS,
- Scansionare i documenti firmati per ogni singola scuola;
- Inoltrare alle singole scuole i documenti firmati.

Ricevuto il documento la scuola:

• Inoltrerà i documenti al proprio consulente.

Il consulente procederà ad inoltrare la domanda alla Regione attraverso il portale Sare.

## **COMPILAZIONE DEI DUE ALLEGATI.**

### ISTRUZIONI PER LA COMPILAZIONE DEGLI ALLEGATI n° 1 e n° 2

### **ALLEGATO 1**

Compilare tutti i campi evidenziati in giallo eliminando il numero di nota. Ovviamente dopo la compilazione eliminare il colore dell'evidenziatore

Note:

- (1) Denominazione della scuola
- (2) Indicare la sede legale della scuola
- (3) Indicare nominativo del Legale rappresentante (che firmerà il documento)
- (4) Indicare il datore di lavoro
- (5) Indicare la sede legale della scuola
- (6) Indicare la matricola INPS della scuola
- (7) Per il settore chiedere al consulente.
- (8) Indicare il numero totale dei dipendenti regolarmente assunti a qualsiasi titolo
- (9) Indicare il CCNL applicato (in genere sarà il CCNL FISM)
- (10)Indicare il numero totale dei dipendenti per i quali si richiede la CIGD totale o parziale. Possono essere diversi da quelli della nota (8). Ad esempio non sono interessati quelli in maternità.
- (11)Indicare il nome ufficiale della scuola
- (12) Indicare il numero totale dei dipendenti per i quali si chiede la CIGD. Vedi nota (8)
- (13)Indicare il numero totale dei dipendenti regolarmente assunti a qualsiasi titolo (può essere diverso da quello della nota (10)
- (14) In ciascuna riga indicare il numero totale degli addetti della singola tipologia di lavoratori
- (15)In ciascuna riga indicare il totale degli addetti della singola tipologia per i quali si chiede la CIGD (può essere diverso da quello della colonna (14)
- (16) In ciascuna riga Indicare 100% se il personale è stato sempre lasciato a casa; altrimenti occorre fare il calcolo di ore a casa/ore lavorative totali previste dal contratto e indicarlo in %
- (17)Indicare periodo 24/02/2020- 22/03/2020
- (18)Firma e timbro del Datore di lavoro o Legale Rappresentante

#### **ALLEGATO 2**

Inserire i dati come per il precedente

Timbrare, firmare da parte del legale rappresentante, scansionare, inviare i due documenti con il documento di identità del legale rappresentante.

#### **Chiediamo di ritornarci il tutto entro martedì, 17 marzo.**

**Per informazioni contattare il presidente**

**3493876315**

**3385723545**

Il Presidente FISM

Ing. Paolo Chierici

Parb Chieic